#### **BAB IV**

### **DESKRIPSI HASIL PENELITIAN**

#### **A. Deskripsi Data**

#### **1. Analisis Data (Variabel X)**

Untuk mengukur data pengaruh komunikasi interpersonal orang tua dan anak, penulis menyebarkan angket dalam bentuk pernyataan kepada 30 siswa yang dijadikan sampel. Selanjutnya jawaban siswa terhadap item angket diberi skor dengan menggunakan skala likter.

Jawaban  $SS = 5$ ,  $S = 4$ ,  $RR = 3$ ,  $TS = 2$ , dan  $STS = 1$ , untuk item angket yang positif. Adapun untuk item angket yang negatif berlaku sebaliknya, jawaban responden setelah dikualifikasikan dan disusun dalam tabel berikut:

### a. Kuantifikasi Data Variabel X

Data yang di peroleh mengenai pengaruh komunikasi interpersonal dengan jumlah responden sebanyak 30 siswa, disusun berdasarkan nilai terendah sampai tertinggi yaitu sebagai berikut:

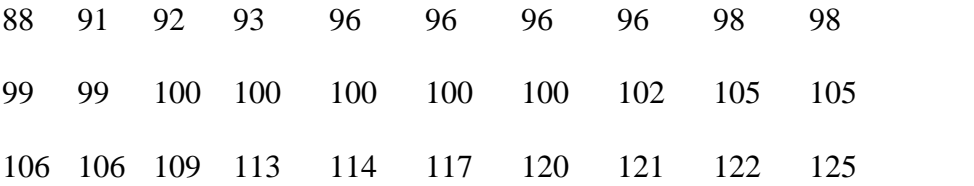

Berdasarkan data di atas dapat diklasifikasikan nilai tertinggi 125 dan nilai terendah 88, maka untuk melakukan analisis data variabel X, penulis menggunakan langkah-langkah sebagai berikut:

1) Mencari nilai range (R), dengan rumus:

$$
R = H - L + 1
$$

$$
= 125 - 88 + 1
$$

$$
= 36.
$$

Berdasarkan perhitungan di atas, maka diketahui bahwa nilai range (R) dari variabel X adalah 36.

2) Menentukan jumlah atau banyaknya kelas, dengan menggunakan rumus:

$$
K = 1 + (3,3) \log n
$$
  
= 1 + (3,3) \log 30  
= 1 + (3,3) 1,47  
= 1 + 4,851

= 5,851 dibulatkan menjadi 6.

Berdasarkan perhitungan di atas, maka dalam variabel X ini jumlah banyaknya kelas adalah 5,851 dibulatkan menjadi 6.

3) Menentukan panjang kelas interval (P), dengan rumus:

$$
P = \frac{R}{K}
$$

$$
= \frac{36}{6}
$$

$$
= 6
$$

Dari perhitungan tersebut diketahui bahwa panjang kelas interval (P) variabel X adalah 6.

4) Membuat tabel distribusi frekuensi, dan visualisasi dalam bentuk grafik variabel X.

# **Grafik 4.1**

### **Perhitungan Komunikasi Interpersonal Orang Tua dan Anak**

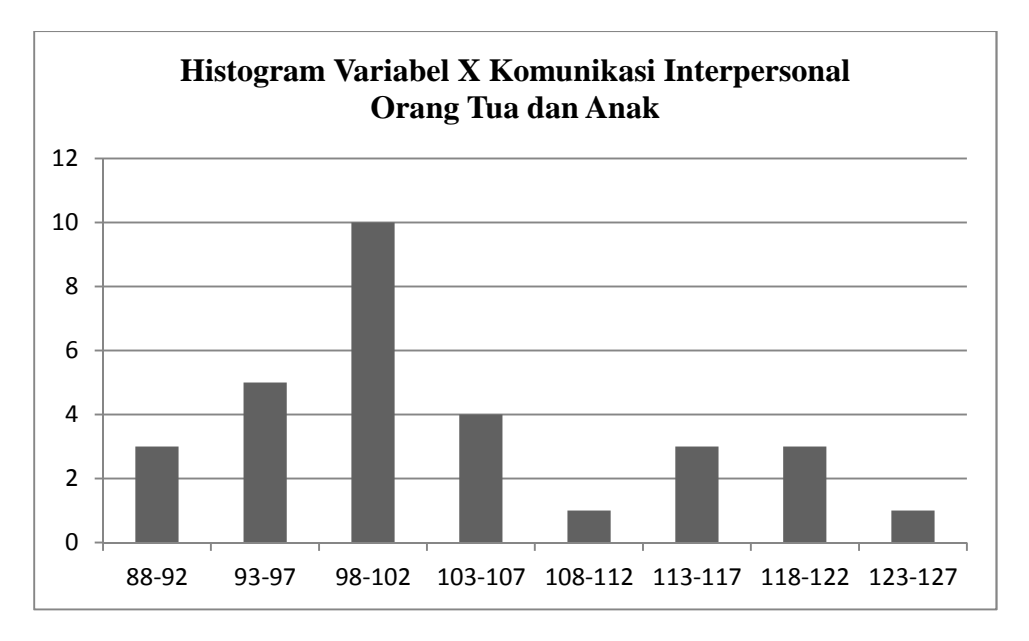

Berdasarkan pada grafik diatas dapat diketahui bahwa jumlah frekuensi seluruhnya ada 30 dan sesuai dengan perolehan masing masing interval.

- 5) Menentukan ukuran gejala atau analisis tendensi sentral, dengan cara:
	- a) Menghitung mean dengan menggunakan rumus:

$$
\bar{X} = \frac{\sum f i X i}{\sum f i}
$$

$$
= \frac{3106}{30}
$$

$$
= 103.5.
$$

Berdasarkan perhitungan di atas, maka diketahui bahwa nilai rata-rata dari variabel X adalah 103.5.

b) Menghitung median menggunakan rumus:

$$
Md = b + p \left( \frac{\frac{1}{2}n - F}{f} \right)
$$
  
= 107,5 + 6  $\left( \frac{\frac{1}{2}30 - 18}{4} \right)$   
= 107,5 + (-4.5)

 $= 103.$ 

Berdasarkan perhitungan di atas, maka dalam variabel X ini nilai mediannya adalah 103.

c) Menghitung modus, dengan menggunakan rumus:

$$
Mo = b + p\left(\frac{b1}{b1 + b2}\right)
$$
  
= 107,5 + 6\left(\frac{10-5}{(10-5)+(4-1)}\right)  
= 107,5 + 6(0,6)  
= 107,5 + 3,6  
= 111,1.

Dari perhitungan tersebut diketahui bahwa hasil perolehan nilai modus variabel X adalah 111,1

d) Menghitung nilai standar deviasi, menggunakan rumus:

$$
SD = \sqrt{\frac{\sum F (X1 - \overline{X})^2}{N - 1}}
$$

$$
= \sqrt{\frac{2730.5}{30 - 1}}
$$

$$
= \sqrt{\frac{2730.5}{29}}
$$

$$
= \sqrt{94.15}
$$

$$
= 9.70.
$$

Berdasarkan perhitungan di atas, maka dalam variabel X ini nilai standar deviasinya adalah 9,70.

- 6) Uji Normalitas Variabel X.
	- a. Menghitung nilai Z, menggunakan rumus:

$$
Z = \frac{(BK - \bar{x})}{SD}
$$

$$
Z = \frac{(87.5 - 103.5)}{9.70} = 1,64
$$

$$
Z = \frac{(92.5 - 103.5)}{9.70} = -1.13
$$

$$
Z = \frac{(97.5 - 103.5)}{9.70} = -0.61
$$

$$
Z = \frac{(102.5 - 103.5)}{9.70} = -0.10
$$
  
\n
$$
Z = \frac{(107.5 - 103.5)}{9.70} = 0.41
$$
  
\n
$$
Z = \frac{(112.5 - 103.5)}{9.70} = 0.72
$$
  
\n
$$
Z = \frac{(117.5 - 103.5)}{9.70} = 1.44
$$
  
\n
$$
Z = \frac{(122.5 - 103.5)}{9.70} = 1.95
$$
  
\n
$$
Z = \frac{(127.5 - 103.5)}{9.70} = 2.47
$$

Adapun hasilnya dapat dilihat dalam tabel uji normalitas variabel X.

b. Perhitungan Luas Z tabel, dengan cara sebagai berikut:

Luas ZTabel = ZTabel Batas Kelas Bawah - ZTabel Batas Kelas Atas

 $Z= 0,3708 - 0,4495 = -0,0787$ 

 $Z= 0,2291 - 0,3708 = -0,1417$ 

 $Z= 0,0398 - 0,2291 = -0,1893$ 

 $Z= 0,1591 - 0,0398 = 0,1193$ 

 $Z= 0,2642 - 0,1591 = 0,1051$ 

$$
Z=0,4351-0,2642=0,1709
$$

$$
Z=0,4744-0,4351=0,0393
$$

$$
Z=0,4932-0,4744=0,0118
$$

c. Menghitung Chi Kuadrat  $(X^2)$ 

$$
X^{2} Hitung = \frac{(0i - Ei)^{2}}{Ei}
$$
  
= 
$$
\frac{(3 - (-2,361))^{2}}{-2,361} + \frac{(5 - (-4,251))^{2}}{-4,251} + \frac{(10 - (-5,679)^{2}}{-5,679} + \frac{(4 - 3,579)^{2}}{3,579} + \frac{(1 - 3,153)^{2}}{3,153} + \frac{(3 - 5,127)^{2}}{5,127} + \frac{(3 - 1,179)^{2}}{1,179} + \frac{(1 - 0,354)^{2}}{0,354} + \frac{(-1,2,179)^{2}}{0,88 + 2,81 + 1,17}
$$
  

$$
X2 Hitung = -72,37.
$$

Berdasarkan tabel uji normalitas di atas, didapat hasil chi kuadrat hitung yaitu -72,37.

7) Menentukan kriteria pengujian normalitas dengan menggunakan distribusi <sup>2</sup> dengan dk = (k–3) dan taraf signifikansi (0,05)

$$
^{2} \text{ tablel} = (1 - ) \text{ (dk)}
$$

 $=$  (1-0,05) (3)

$$
= (0.95) (3)
$$

 $= 2.85$ 

 $2$  *tabel* = 7,815.

Adapun penyelesaian dari hasil taraf signifikansi 7,815, yaitu <sup>2</sup> *hitung* harus lebih kecil dari pada <sup>2</sup> tabel agar dapat dikatakan berdistribusi normal.

Berdasarkan perhitungan di atas, antara <sup>2</sup> *hitung* dan <sup>2</sup> *tabel*, didapat  $\alpha$ <sup>2</sup> *hitung* = -72,37 dan  $\alpha$ <sup>2</sup> *tabel* = 7,815.  $\alpha$ <sup>2</sup> *tabel* lebih besar dari pada χ² *hitung*, dengan demikian dapat disimpulkan bahwa data pengaruh komunikasi interpersonal orang tua dan anak (variabel X) menunjukkan hasil yang baik berdistribusi normal, artinya bahwa komunikasi interpersonal orang tua dan anak tergolong baik.

## **2. Analisis Data Variabel Y hasil Belajar**

Untuk mengukur data hasil belajar siswa, penulis mengambil data dari nilai ulangan tengah semester pada mata pelajara pendidikan agama Islam semester genap tahun ajaran 2018/2019.

a. Kuantifikasi Data Variabel Y

Data dari responden disusun disusun dari nilai terenda sampai nilai tertinggi sebagai berikut:

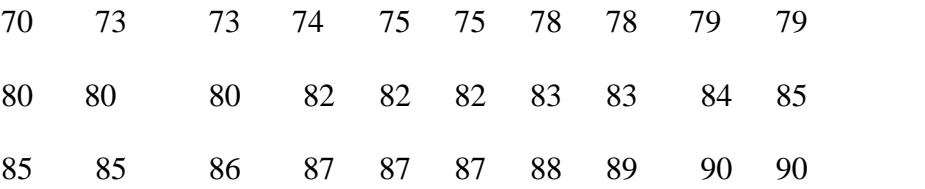

Berdasarkan data di atas dapat diklasifikasikan nilai terendah 70 dan nilai tertinggi 90 maka untuk melakukan analisis data hasil belajar variabel Y, penulis menggunakan langkah-langkah sebagai berikut:

1) Mencari nilai range (R), dengan rumus:

$$
R = H - L + 1
$$

$$
= 90-70+1
$$

$$
= 21.
$$

Berdasarkan perhitungan di atas, maka diketahui bahwa nilai range (R) dari variabel Y adalah 21.

2) Menentukan jumlah atau banyaknya kelas, dengan menggunakan rumus:

$$
K = 1 + (3,3) \log n
$$
  
= 1 + (3,3) \log 30  
= 1 + (3,3) 1,47  
= 1 + 4,851  
= 5,851 dibulatkan menjadi 6.

Berdasarkan perhitungan di atas, maka dalam variabel Y ini jumlah banyaknya kelas adalah 5,851 dibulatkan menjadi 6.

3) Menentukan panjang kelas interval (P), dengan rumus:

$$
P = \frac{R}{K}
$$

$$
= \frac{21}{6}
$$

 $= 3.5.$ 

Dari perhitungan tersebut diketahui bahwa panjang kelas interval (P) variabel Y adalah 3,5.

4) Membuat tabel distribusi frekuensi, dan visualisasi dalam bentuk grafik variabel Y.

# **Grafik 4.3**

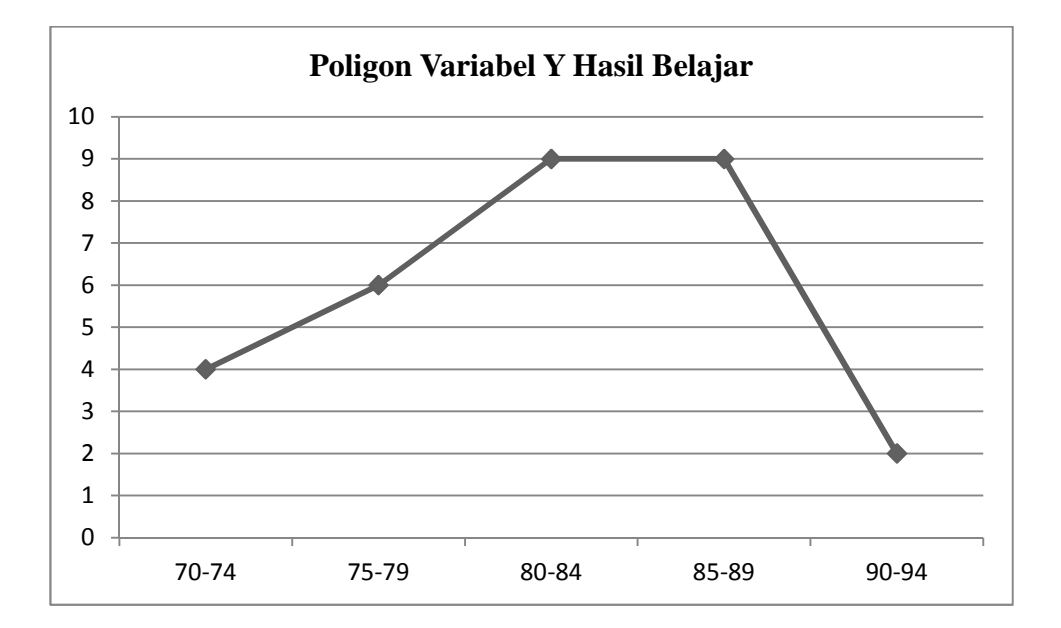

### **Perhitungan Hasil Belajar**

Berdasarkan grafik polygon di atas, dapat diketahui bahwa jumlah frekuensi seluruhnya ada 30 dan sesuai dengan perolehan pada masing masing nilai interval.

- 5) Menentukan ukuran gejala atau analisis tendensi sentral, dengan cara:
	- a) Menghitung mean dengan menggunakan rumus:

$$
\bar{X} = \frac{\sum f i X i}{\sum f i}
$$

$$
= \frac{2,386}{30}
$$

$$
= 79,5
$$

Berdasarkan perhitungan di atas, maka diketahui bahwa nilai rata-rata dari variabel Y adalah 79,5.

b) Menghitung median menggunakan rumus:

$$
Md = b + p \left( \frac{\frac{1}{2}n - F}{f} \right)
$$
  
= 84,5 + 3,5  $\left( \frac{\frac{1}{2}30 - 6}{9} \right)$   
= 84,5 + 3,5 (1)  
= 84,5 + 3,5  
= 88.

Berdasarkan perhitungan di atas, maka dalam variabel Y ini nilai mediannya adalah 88.

c) Menghitung modus, dengan menggunakan rumus:

$$
Mo = b + p\left(\frac{b1}{b1 + b2}\right)
$$
  
= 84,5 + 3,5  $\left(\frac{9-6}{(9-6)+(9-9)}\right)$   
= 84,5 + 3,5 (1)

$$
= 84,5 + 3,5
$$

$$
= 88.
$$

Dari perhitungan tersebut diketahui bahwa hasil perolehan nilai modus variabel Y adalah 88.

d) Menghitung nilai sandar deviasi, menggunakan rumus:

$$
SD = \sqrt{\frac{\sum F (X1 - \overline{X})^2}{N - 1}}
$$

$$
= \sqrt{\frac{1011.5}{30 - 1}}
$$

$$
= \sqrt{\frac{1011.5}{29}}
$$

$$
= \sqrt{34.87}
$$

$$
= 5.90.
$$

Berdasarkan perhitungan di atas, maka dalam variabel Y ini nilai standar deviasinya adalah 5,90.

6) Uji Normalitas Variabel Y

a. Menghitung nilai Z, menggunakan rumus:

$$
Z = \frac{(BK - \bar{x})}{SD}
$$

$$
Z = \frac{(69.5 - 79.5)}{5,90} = -1,69
$$
  
\n
$$
Z = \frac{(74.5 - 79.5)}{5,90} = -0,84
$$
  
\n
$$
Z = \frac{(79.5 - 79.5)}{5,90} = 0
$$
  
\n
$$
Z = \frac{(84.5 - 79.5)}{5,90} = 0,84
$$
  
\n
$$
Z = \frac{(88.5 - 79.5)}{5,90} = 1,52
$$
  
\n
$$
Z = \frac{(94.5 - 79.5)}{5,90} = 2,54
$$

Adapun hasilnya dapat dilihat dalam tabel uji normalitas variabel Y.

b. Perhitungan Luas Z tabel, dengan cara sebagai berikut:

Luas ZTabel = ZTabel Batas Kelas Bawah - ZTabel Batas Kelas Atas

$$
Z= 0,2995 - 0,4545 = -0,155
$$
  
\n
$$
Z= 0,0000 - 0,2995 = -0,2995
$$
  
\n
$$
Z= 0,2995 - 0,0000 = 0,2995
$$
  
\n
$$
Z= 0,4357 - 0,2995 = 0,1362
$$
  
\n
$$
Z= 0,4945 - 0,4357 = 0,0588
$$

c. Menghitung Chi Kuadrat  $(X^2)$ 

$$
X^{2} Hitung = \frac{(0i - Ei)^{2}}{Ei}
$$
  
= 
$$
\frac{(4 - (-3, 4))^{2}}{-3, 4} + \frac{(6 - (-8, 985))^{2}}{-8, 985} + \frac{(9 - 8, 985)^{2}}{8, 985} + \frac{(9 - 4, 086)^{2}}{4, 086} + \frac{(2 - 1, 764)^{2}}{1, 764}
$$
  
= (-16, 10) + (-0, 99) + 0, 001 + 5, 90 + 0, 03

*X2 Hitung* = -11,15

Berdasarkan tabel uji normalitas, didapat hasil chi kuadrat hitung yaitu -11,15

7) Menentukan kriteria pengujian normalitas dengan menggunakan distribusi <sup>2</sup> dengan dk = (k–3) dan taraf signifikansi (0,05)

$$
2 \text{ tablel} = (1 - ) (\text{dk})
$$

$$
= (1 - 0.05) (3)
$$

$$
= (0.95) (3)
$$

$$
= 2.85
$$

 $2$  *tabel* = 7,815.

Adapun penyelesaian dari hasil taraf signifikansi 7,815, yaitu <sup>2</sup> *hitung* harus lebih kecil dari pada <sup>2</sup> tabel agar dapat dikatakan berdistribusi normal.

Berdasarkan perhitungan di atas, antara <sup>2</sup> *hitung* dan <sup>2</sup> *tabel*, didapat  $\frac{2 \text{ hitung}}{2}$  -11,15 dan  $\frac{2 \text{ tablel}}{2}$  -7,815.  $\frac{2 \text{ tablel}}{2}$  lebih besar dari pada <sup>2</sup> hitung, dengan demikian dapat disimpulkan bahwa data pengaruh komunikasi interpersonal orang tua dan anak (variabel X) terhadap hasil belajar siswa (variabel Y) menunjukkan hasil yang baik dan berasal dari populasi yang berdistribusi normal.

# **B. Uji Persyaratan Analisis**

Berdasarkan data yang sudah diperoleh, selanjutnya penulis akan menganalisis data. Analisis ini dimaksudkan untuk mengetahui pengaruh komunikasi interpersonal orang tua dan anak terhadap hasil belajar siswa dengan cara:

1. Menyusun persamaan regresi, dengan rumus:

$$
a = \frac{(\sum Y)(\sum X^2) - (\sum X)(\sum XY)}{N(\sum X^2) - (\sum X)^2}
$$
  
= 
$$
\frac{(2449)(324623) - (3107)(255093)}{30(324623) - (3107)^2}
$$
  
= 
$$
\frac{795001727 - 792573951}{9738690 - 9653449}
$$
  
= 
$$
\frac{2427776}{85241}
$$
  
= 28,48.  

$$
b = \frac{N(\sum XY) - (\sum X)(\sum Y)}{N(\sum X^2) - (\sum X)^2}
$$

$$
=\frac{30(255093)-(3107)(2449)}{30(324623)-(3107)^2}
$$

$$
= \frac{7652790 - 7609043}{9738690 - 9653449}
$$

$$
= \frac{43747}{85241}
$$

$$
= 0.51
$$

Jadi persamaan regresinya ialah Y = 28,48 dan + 0,51 X artinya setiap terjadi perubahan satuan-satuan dari variabel X maka akan terjadi perubahan pula sebesar 0,51 pada variabel Y pada konteks 28,48.

2. Analisis korelasi dengan rumus sebagai berikut:

$$
rxy=\frac{N(\sum XY)-(\sum X)(\sum Y)}{\sqrt{\{N\sum X^{2}-(\sum X)^{2}\}-(N\sum Y2(\sum Y)^{2}\}}}
$$
\n
$$
rxy=\frac{30(255093)-(3107)(2449)}{\sqrt{\{30.324623-(3107)^{2}\}-(30.200783(2449)^{2}}}
$$
\n
$$
rxy=\frac{7652790-7609043}{\sqrt{(9738690-9653449)-(6023490-5997601)}}
$$
\n
$$
rxy=\frac{43747}{\sqrt{(85241)(25889)}}
$$
\n
$$
rxy=\frac{43747}{\sqrt{(2206804249)}}
$$
\n
$$
rxy=\frac{43747}{46976635139183}
$$

rxy= 0,93.

Dari perhitungan di atas, diperoleh hasil  $r = 0.93$  dapat dinyatakan bahwa Pengaruh Komunikasi Interpersonal Orang Tua dan Anak Terhadap

Hasil belajar Siswa berada pada tingkat sangat tinggi karena indeks korelasi berada pada rentang nilai  $(0,80 - 1,000)$ . (lihat tabel 3.4)

# **C. Pengujian Hipotesis**

Selanjutnya perlu dikaji taraf signifikan korelasi untuk menentukan uji signifikan korelasi, penulis menentukan langkah-langkah sebagai berikut:

1. Menghitung t hitung, dengan rumus :

$$
t = \frac{r \sqrt{N-2}}{\sqrt{1-r^2}}
$$
  
= 
$$
\frac{0.93 \sqrt{30-2}}{\sqrt{1-0.93^2}}
$$
  
= 
$$
\frac{0.93 \sqrt{28}}{\sqrt{1-0.8649}}
$$
  
= 
$$
\frac{0.93 \times 5.29}{\sqrt{0.1351}}
$$
  
= 
$$
\frac{4.91}{0.36}
$$
  
= 12.58.

- 2. Menghitung derajat kebebasan, dengan rumus :
	- $dk = N 2$  $= 30 - 2$  $= 28$
- 3. Menentukan t table dengan taraf siginfikan 5% dan dk 28, dengan rumus:

$$
T_{\text{ table}} = (1 - ) \text{ (dk)}
$$
  
= (1 - 0,05) (28)  
= (0,95) (28)  
= 26,6

 $= 1,701$  (lihat pada tabel t)

Berdasarkan perhitungan di atas, diketahui t  $_{\text{hitug}} = 12,58$  dan t  $_{\text{table}}$  $= 1,701$  Maka t hitung > t table dengan demikian hipotesis alternative (Ha) diterima, sedangkan hipotesis nol  $(H<sub>0</sub>)$  ditolak. Kesimpulannya adalah terdapat pengaruh yang signifikan antara Pengaruh Komunikasi Interpersonal Orang Tua dan Anak (Variabel X) Terhadap Hasil Belajar siswa (Variabel Y).

4. Menghitung besarnya pengaruh antara variabel X dengan variabel Y (*coefisien determinasi*), dengan rumus :

$$
CD = r^2 \times 100\%
$$

 $=(0.93)^2 \times 100\%$ 

 $= 0,8649 \times 100\%$ 

 $= 86,49.$ 

Berdasarkan hasil perhitungan di atas, diketahui bahwa Pengaruh Komunikasi Interpersonal Orang Tua dan Anak (variabel X) Terhadap Hasil Belajar siswa (variabel Y) adalah sebesar 86,49% sedangkan sisanya 13,51% dipengaruhi oleh faktor-faktor lain dan dapat diteliti lebih lanjut oleh siapapun yang berminat.

### **D. Pembahasan Hasil Penelitian**

Berdasarkan hasil analisis data variabel X dan variabel Y menunjukan bahwa adanya hubungan yang signifikan antara pengaruh komunikasi interpersonal orang tua dan anak terhadap hasil belajar siswa. Hal ini ditunjukan oleh uji normalitas komunikasi interpersonal  $2_{\text{hitung}} = (-72,37)$  dan  $2_{\text{table}} = 7,815$ . Jadi,  $2$  $H_{\text{Hitung}} < \frac{2}{3}$ tabel dengan demikian dapat disimpulkan bahwa sampel berasal dari populasi yang berdistribusi normal. Dan uji normalitas hasil belajar siswa ialah  $\frac{2}{3}$  $H_{\text{Hitung}} = (-11, 15)$  dan  $^{-2}$  tabel = 7,815. Jadi,  $^{-2}$   $H_{\text{H tung}} < -2$  tabel dengan demikian dapat disimpulkan bahwa sampel berasal dari populasi yang berdistribusi normal. Karena  $^{2}$  <sub>tabel</sub> berada di daerah penerimaan H<sub>a</sub> maka H<sub>o</sub> ditolak. Sehingga dapat disimpulkan bahwa terdapat pengaruh yang signifikan komunikasi interpersonal orang tua dan anak dengan hasil belajar siswa.

Diketahui bahwa indeks koefisien korelasi sebesar 0,93 setelah dikonsultasikan dengan tabel Interpretasi ternyata angka "r" (0,93), skor koefisien korelasi berada pada 0,80- 1,000, maka interpretasinya yaitu: adanya pengaruh yang kuat antara komunikasi interpersonal orang tua dan anak dengan hasil belajar siswa.